## **BetteClassic**

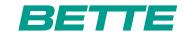

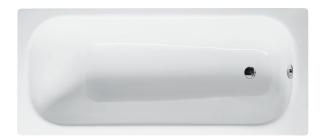

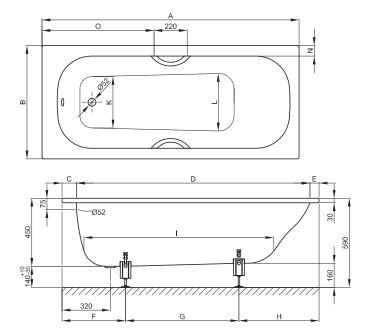

## Abmessung

| Bestell-Nr.     | Maße in mm       | Α    | В   | С   | D    | E  | F   | G   | Н   | 1    | K   | L   | N  | 0   | Nutzinhalt* |
|-----------------|------------------|------|-----|-----|------|----|-----|-----|-----|------|-----|-----|----|-----|-------------|
| 1268 <b>Neu</b> | 1500 × 700 × 450 | 1500 | 700 | 100 | 1330 | 70 | 400 | 520 | 580 | 1070 | 450 | 475 | 70 | 640 | 108 Liter   |
| 1269 <b>Neu</b> | 1600 × 750 × 450 | 1600 | 750 | 100 | 1430 | 70 | 400 | 620 | 580 | 1170 | 470 | 495 | 70 | 690 | 136 Liter   |
| 3110            | 1700 × 750 × 450 | 1700 | 750 | 95  | 1535 | 70 | 420 | 690 | 590 | 1260 | 470 | 500 | 70 | 740 | 139 Liter   |
| 1271            | 1800 × 700 × 450 | 1800 | 700 | 100 | 1635 | 65 | 460 | 730 | 610 | 1360 | 420 | 450 | 70 | 790 | 140 Liter   |
| 1272            | 1800 × 750 × 450 | 1800 | 750 | 100 | 1635 | 65 | 460 | 730 | 610 | 1360 | 420 | 450 | 95 | 790 | 140 Liter   |
| 1270            | 1800 × 800 × 450 | 1800 | 800 | 100 | 1635 | 65 | 430 | 790 | 580 | 1360 | 510 | 520 | 65 | 790 | 150 Liter   |